# Cheatography

## jQuery Mobile Cheat Sheet by DanielSchmitz via cheatography.com/524/cs/225/

### **Install**

### Add this in <head> tag:

<link rel="stylesheet" href="http://code.jquery.com/mo bile/1.0.1/jquery.mobile-1.0.1.min.css" />

<script src="http://code.jquery.com/jquery-1.6.4.min.j s"></script>

<script src="http://code.jquery.com/mobile/1.0.1/jquer y.mobile-1.0.1.min.js"></script>

## **Basic Page**

- <div data-role="page">
- <div data-role="header"> <h1>My Title</h1> </div> <div data-role="content"> <p>Hello world</p>

</div> </div>

## **Linking Pages**

Link with Ajax | <a href="page2.html">

Link without Ajax (Other domain)

<a href="…" **rel="external"**>

Link without Ajax (Some domain) <a href="…" **data-ajax="false"**>

Link multi page in same file

<a href="**#idPage**">

Back Button

<a href="#" **data-rel="back"**>

Default Back Button

<div **data-role="header" data-add-back-btn="tru e"**>

Link Phone Number

<a href="*tel:*11112222">

Dialog Link <a href="..." **data-rel="dialog"**>

Prefetch Pages

<a href="..." **data-prefetch="true"**> Cached Pages <div data-role="page" **data-dom-cache="true"**> **Buttons** Basic Button

> <a href="index.html" **data-role="button"**>Link button</a>

### Icon Button

<a href="index.html" **data-role="button" data-icon ="delete"**>Delete</a>

### Grouped Buttons

<div **data-role="controlgroup"**>…buttons… </div>

## **List View**

- Basic List
- <ul **data-role="listview"**><li></li></ul>
- List Divider
- <li **data-role="list-divider"**>...</li>
- Count Bubble
- <li>Title**<span class="ui-li-count">12</span>**</li> With Icon
- <img src="images/gf.png" alt="France" **class="ui-li-i con"**>
- Text on right side

Search Bar

<p **class="ui-li-aside"**><strong>12:47</strong>P  $M < p >$ 

Text Formatting Use <h3> and <p> inside <li> tag

<ul **data-role="listview" data-filter="true"**/> Round Corner <ul **data-role="listview" data-inset="true"**>

## **Links**

jQm Page http://jquerymobile.com/

Build Your Own Theme http://jquerymobile.com/themeroller/

Gallery http://www.jqmgallery.com/

Resources http://jquerymobile.com/resources/

Documentation

http://jquerymobile.com/demos/1.1.0-rc.1/

This cheat sheet was published on 4th April, 2012 and was last updated on 4th April, 2012.

### **Themes**

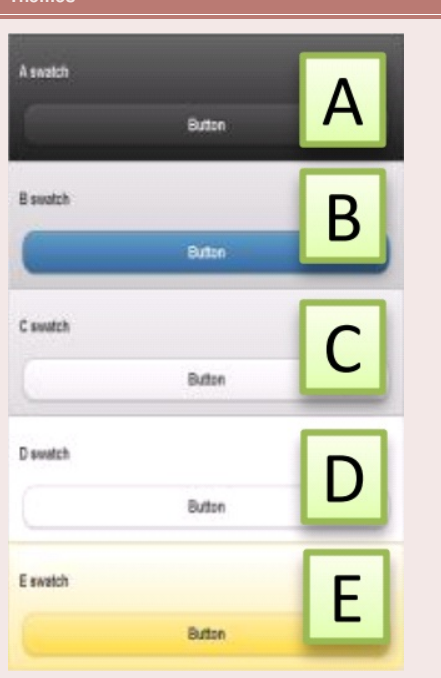

### **Tool Bars**

Header ToolBar Include links on <div data-role="header"/>

Footer ToolBar Include links on <div data-role="footer"/>

## Back Button

<div data-role="header" data-add-back-btn="true">  $\ldots$  </div>

Fixed Toolbar Use position=fixed

### **Special Fields**

### Flip

<select name="flip" id="flip" **data-role="slider"**> <option value="off">Off</option> <option value=" on">On</option> </select>

### Slider

<input type="range" id="slider" value="0" min="0" max="100" />

### Select with Popup

<select id="select" **data-native-menu="false"**>

Horizontal Check/Radio

<fieldset data-role="controlgroup" **data-type="hor izontal"**>… ..</fieldset>

### **Sponsor**

**FeedbackFair**, increase your conversion rate today! Try it free! http://www.FeedbackFair.com

### **Cheatographer**

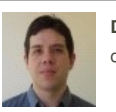

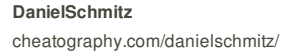